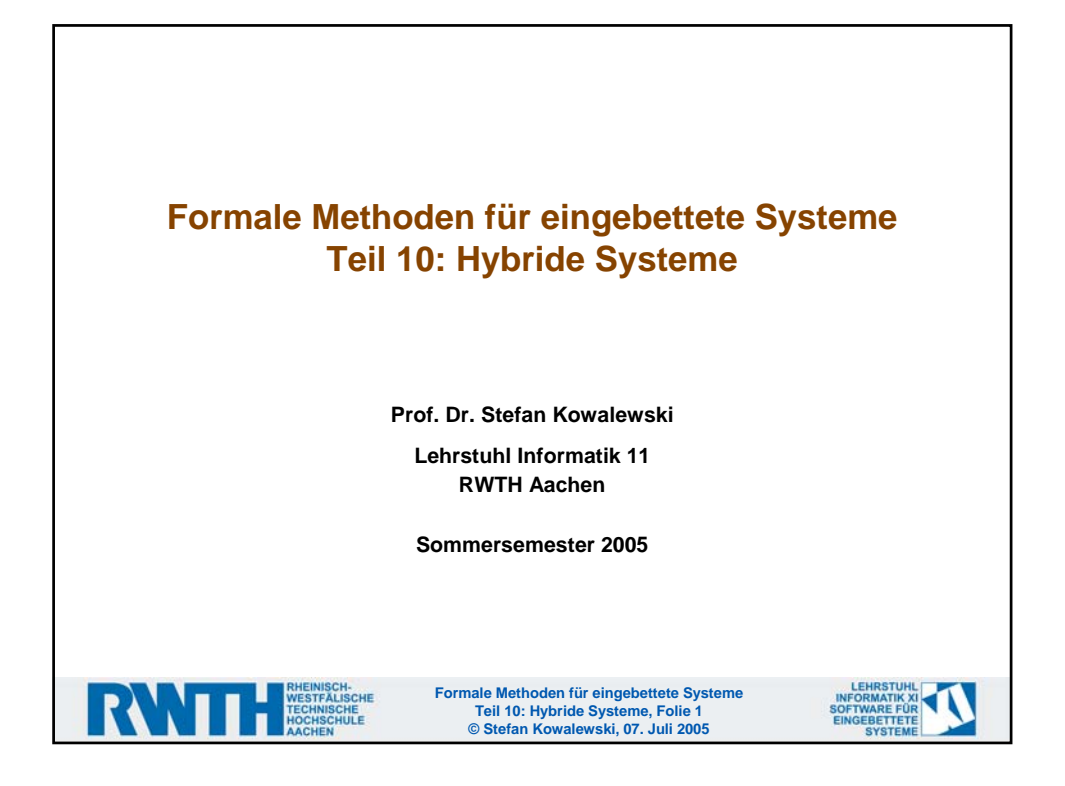

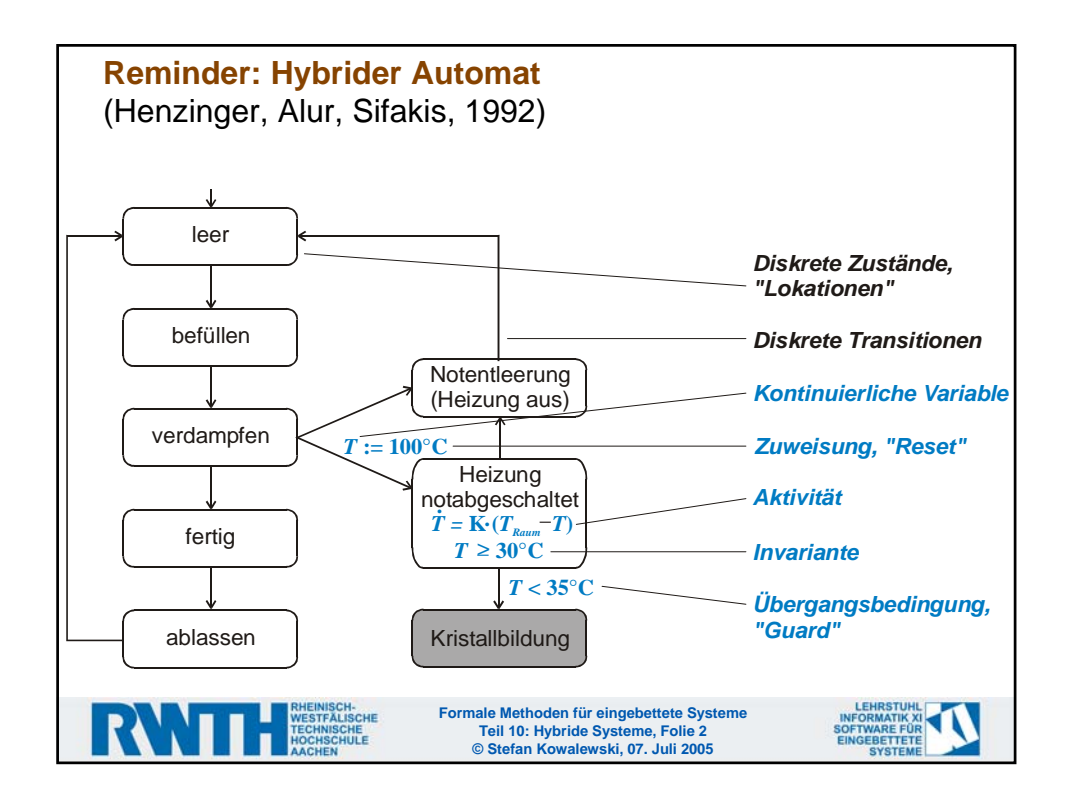

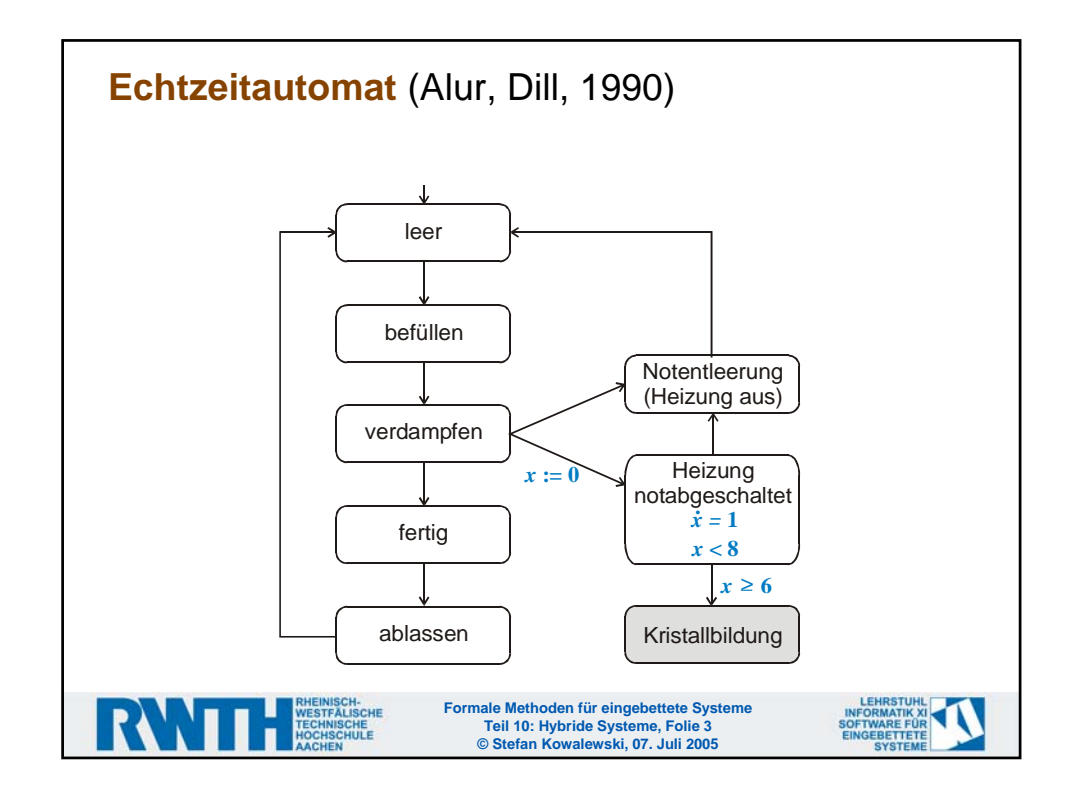

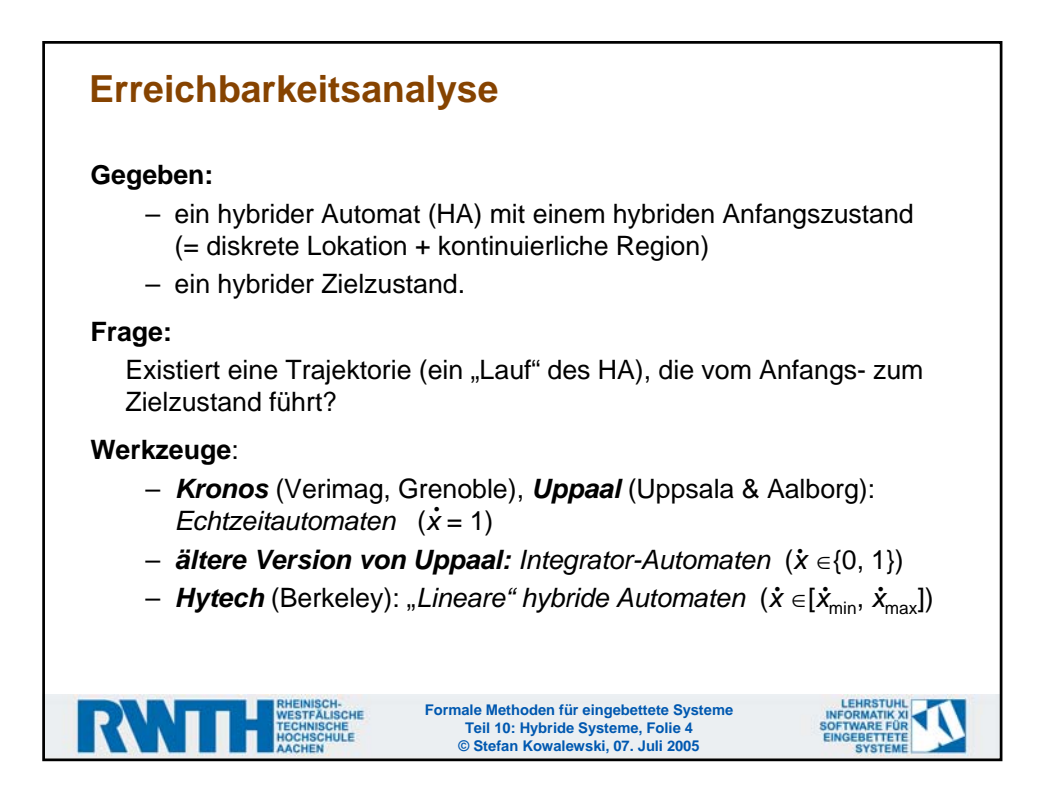

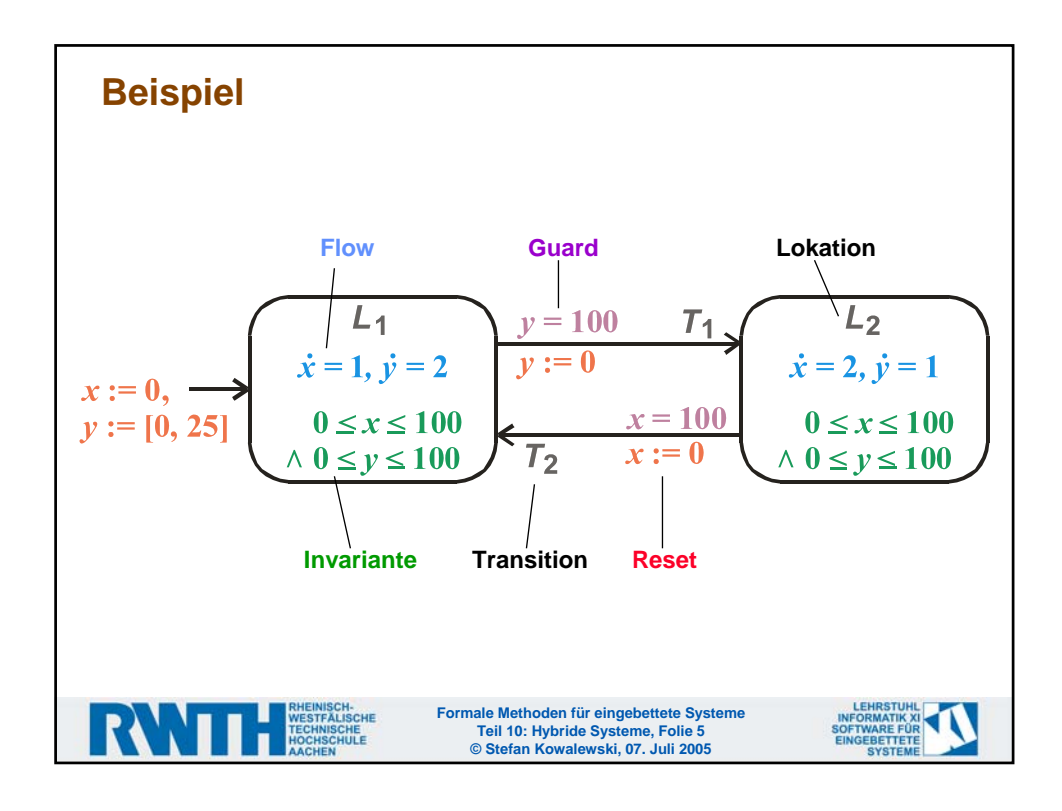

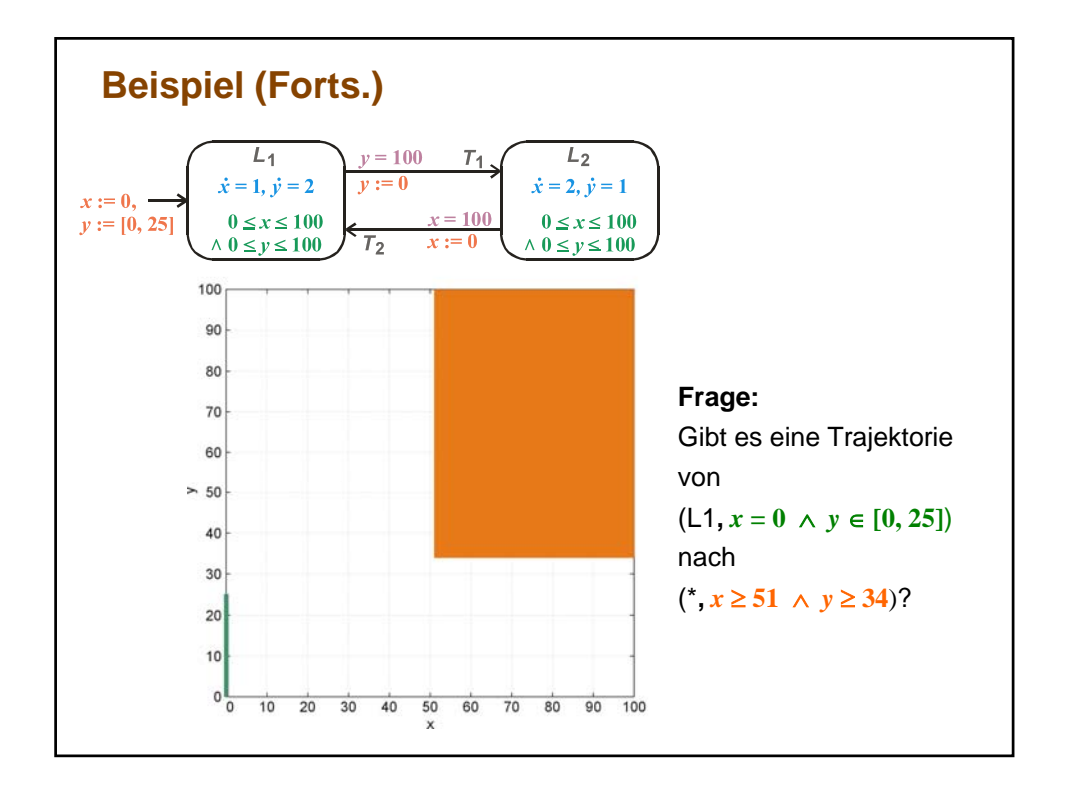

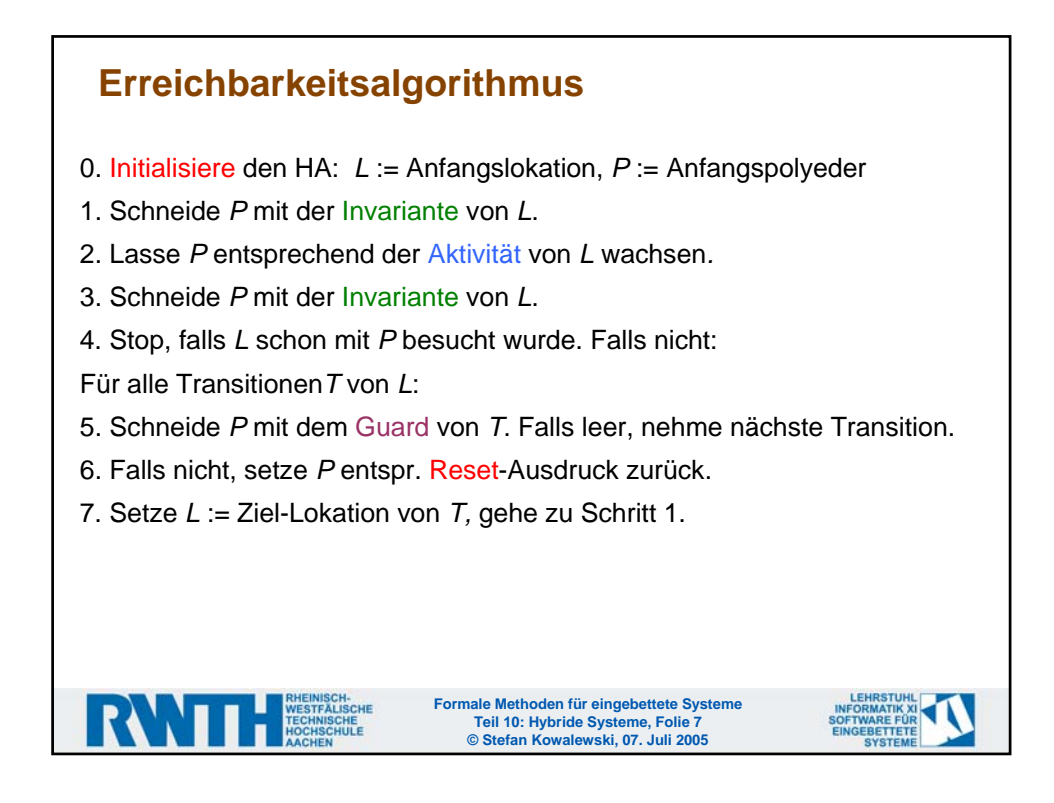

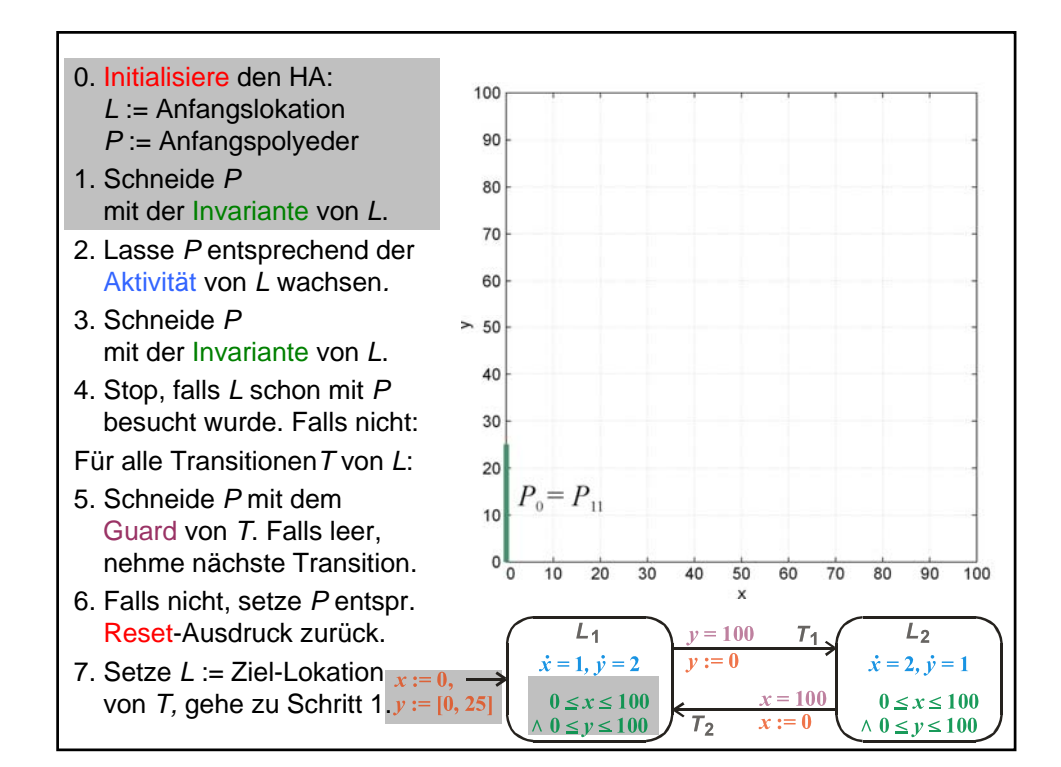

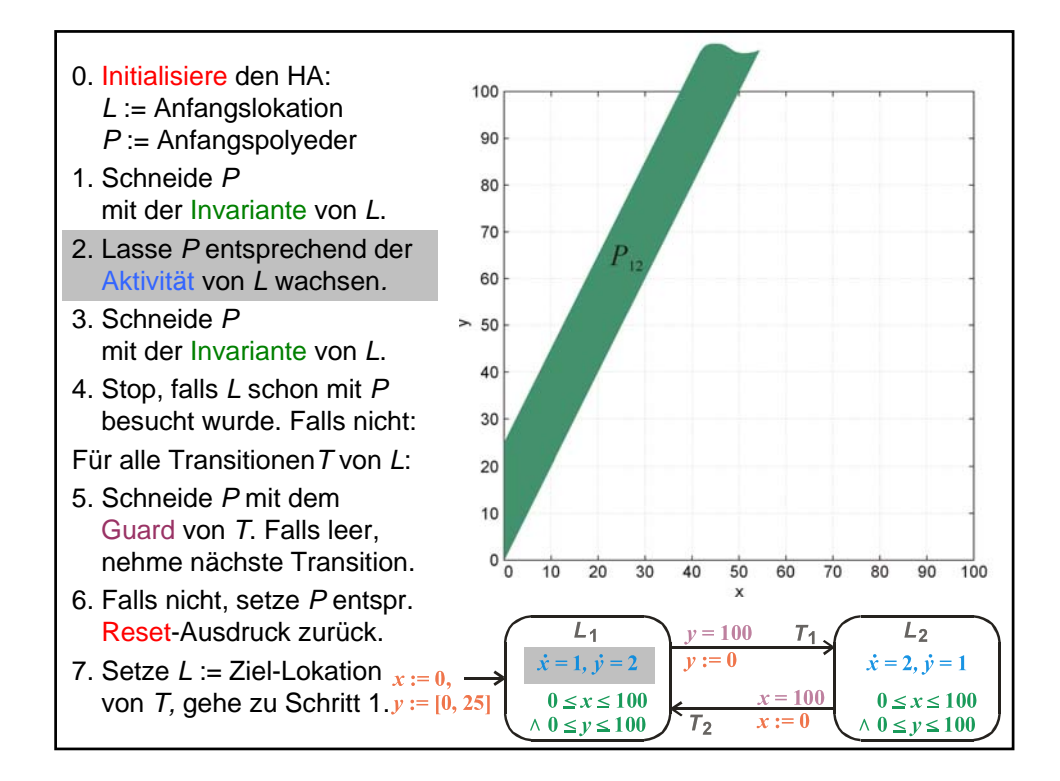

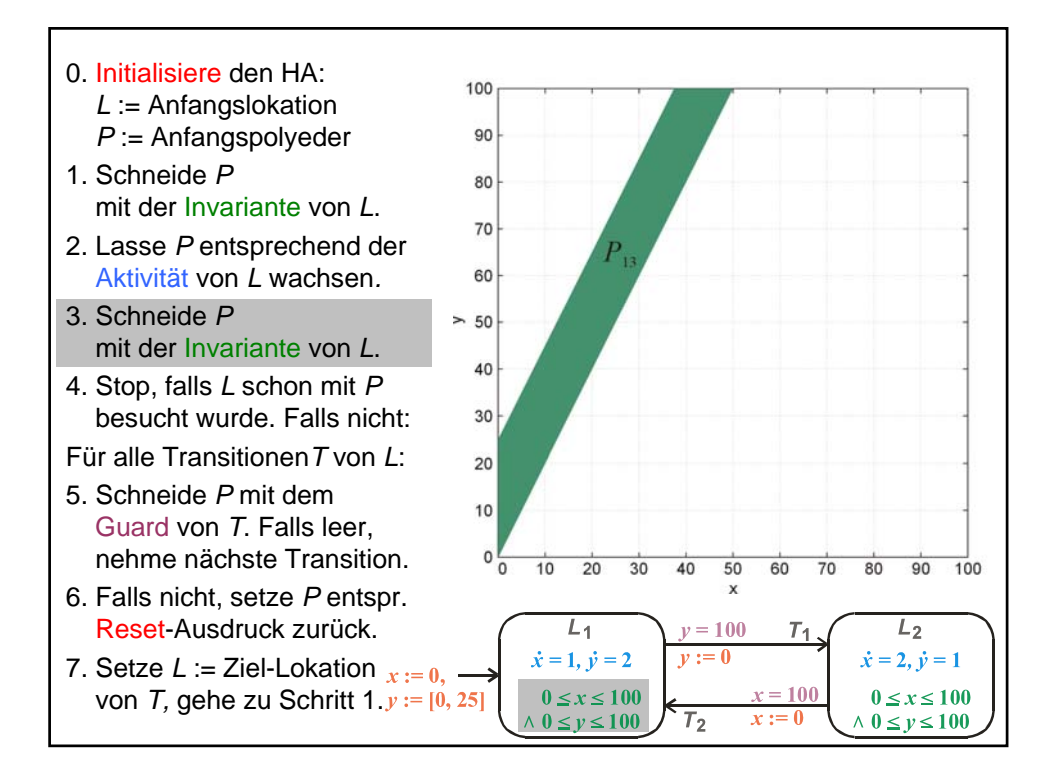

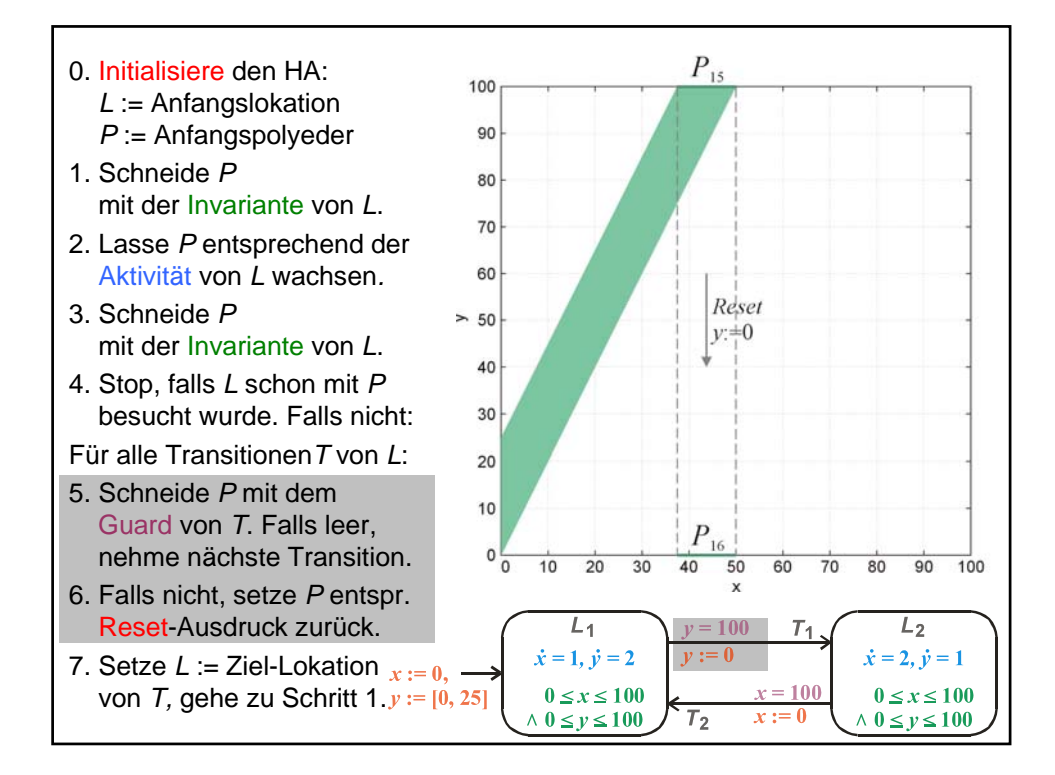

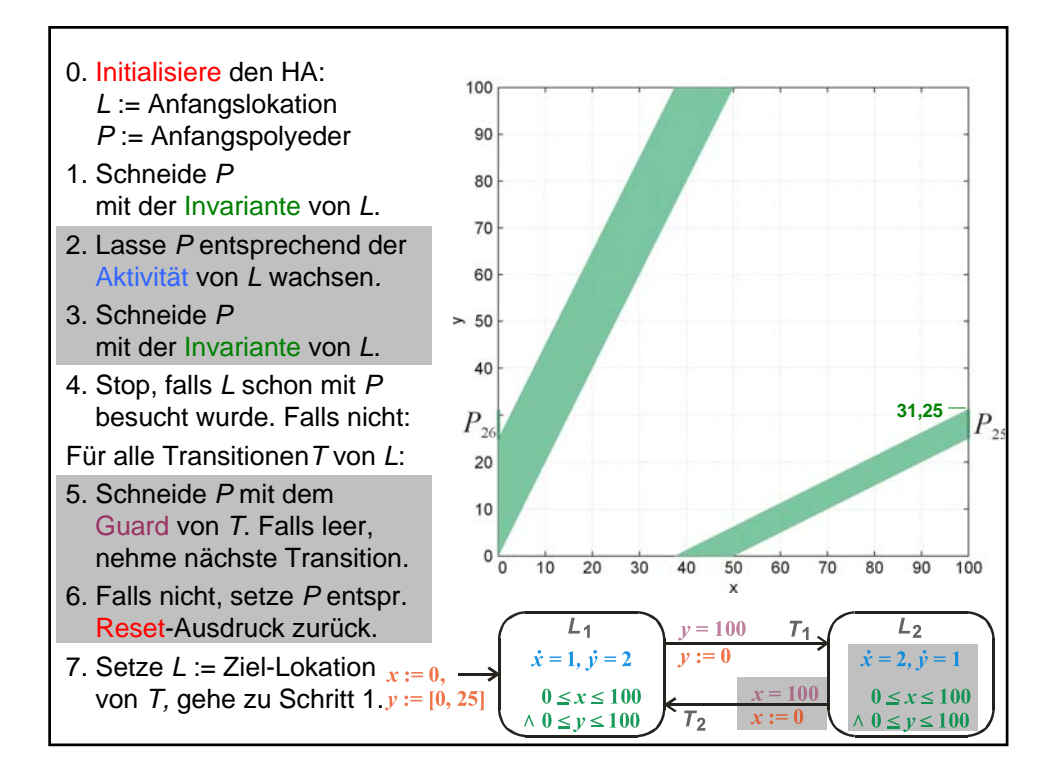

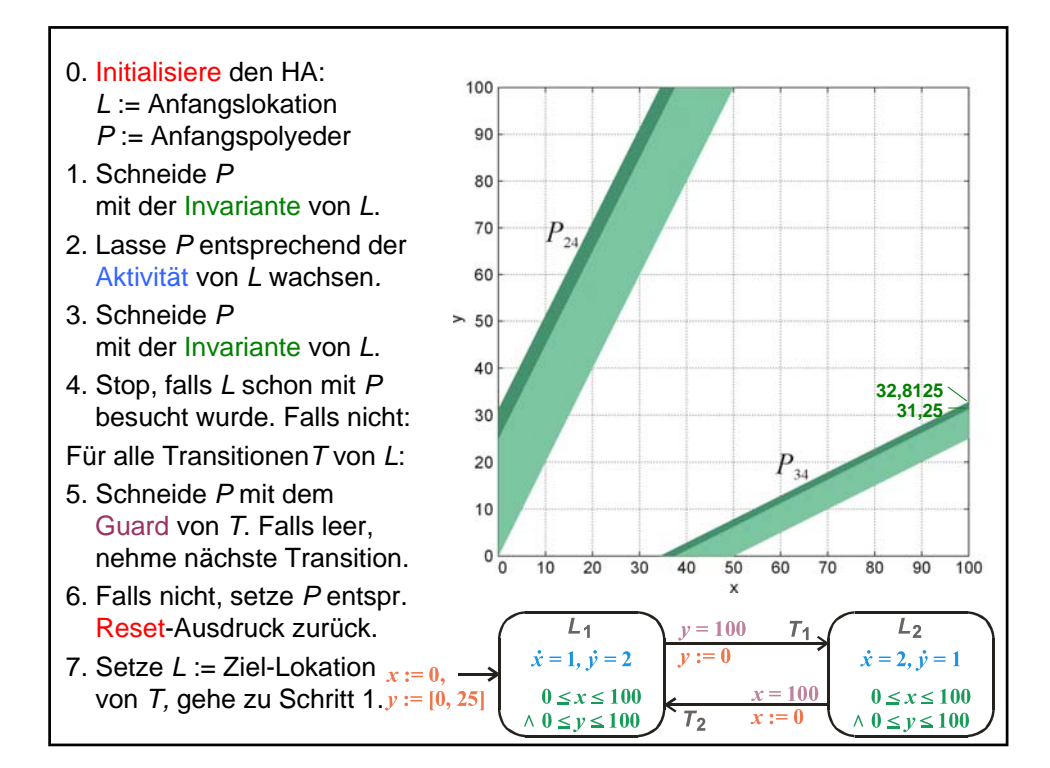

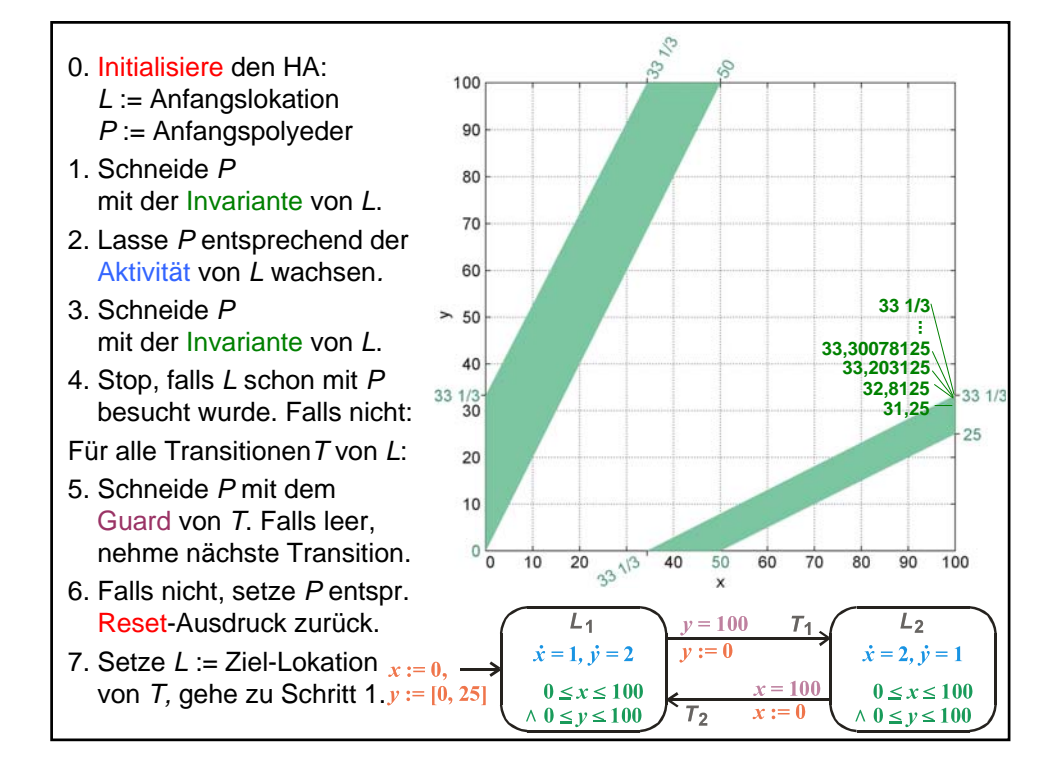

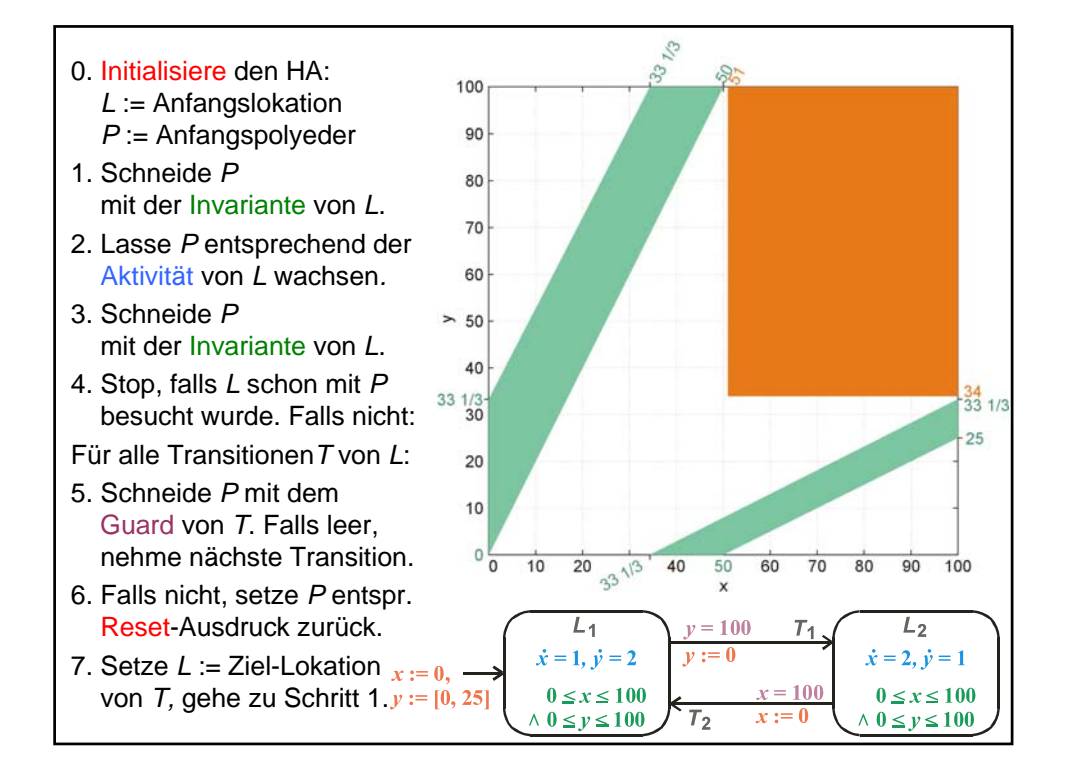

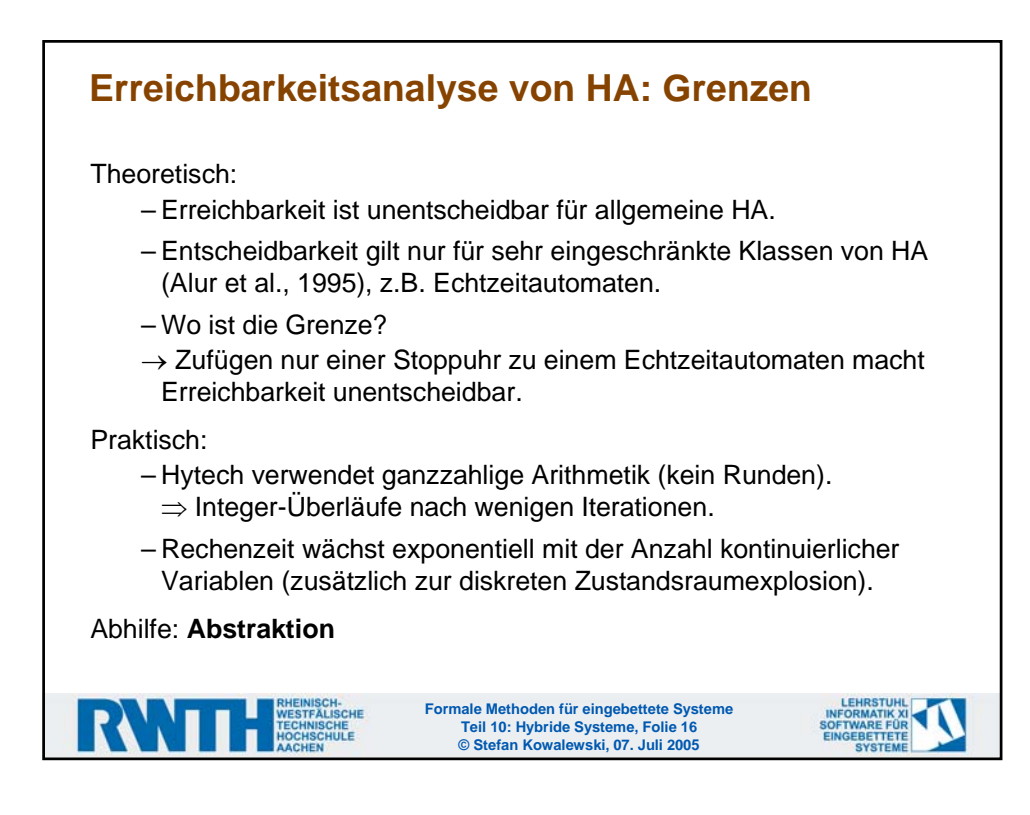

## **Beispiel für Nichttermination der Erreichbarkeit wegen Stoppuhren (1)**

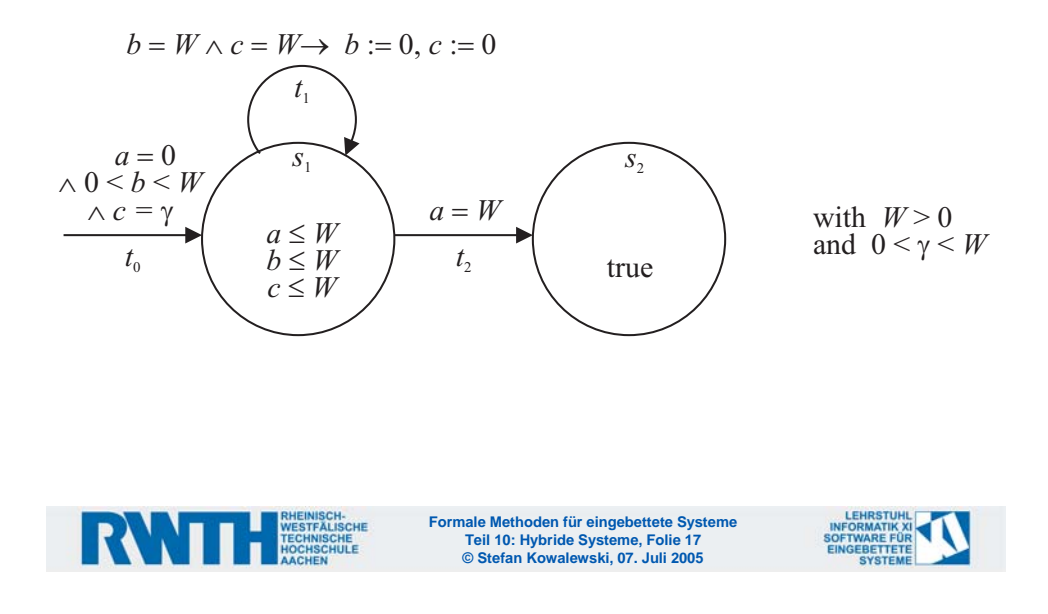

## **Beispiel für Nichttermination der Erreichbarkeit wegen Stoppuhren (2)**

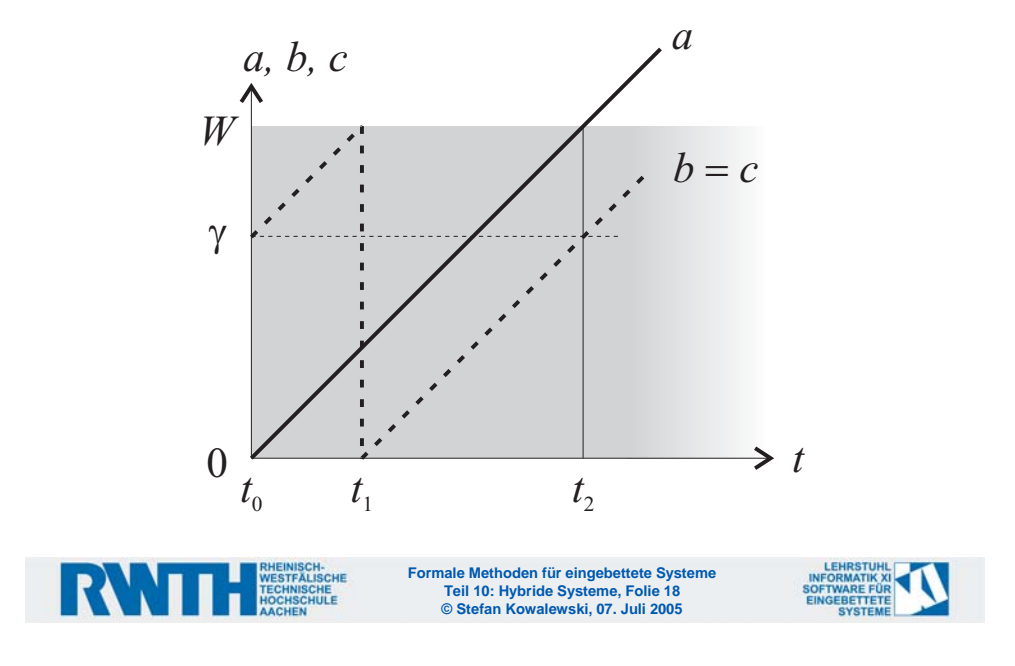

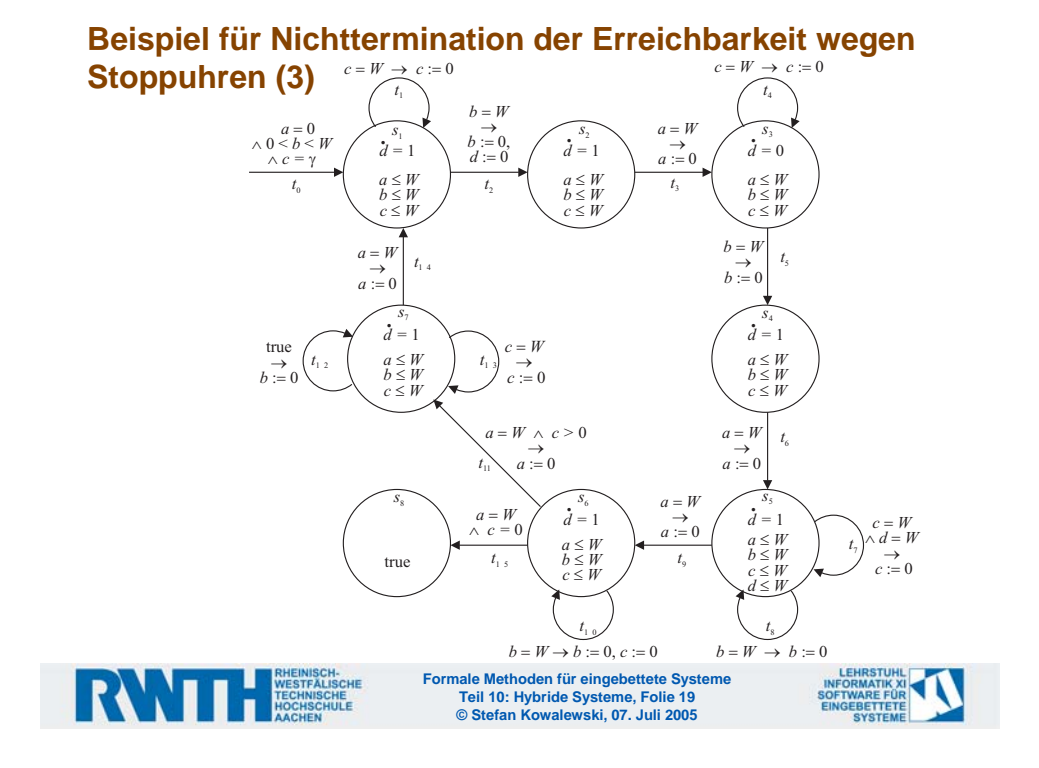

## **Beispiel für Nichttermination der Erreichbarkeit wegen Stoppuhren (4)**

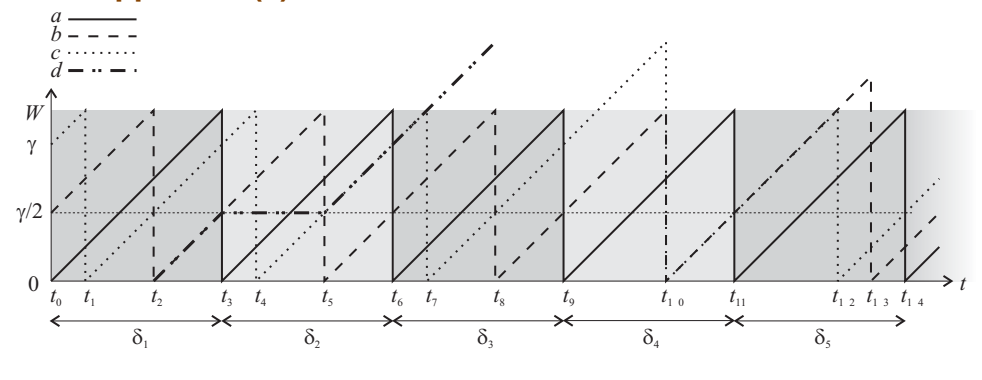

- δ<sub>1</sub>: Synchronizes *b* and *d*.
- $\delta_2$ :  $c(t_0) = 2b(t_0) \Rightarrow d$  synchronized with *c*.
- $\delta_3$ : Ensures that  $c(t_6) = d(t_6)$ , which requires  $c(t_3) = 2b(t_3)$ .
- $\delta_4$ : Synchronizes *b* and  $d \Rightarrow c(t_{11}) = b(t_9)$ . From  $t_0$  to  $t_{11}$ :  $c:=c/2$
- $\delta_5$ : Choose new value for *b*. (Must be  $b(t_{14}) = b(t_{11})/2$  to avoid deadlock)

**Formale Methoden für eingebettete Systeme Teil 10: Hybride Systeme, Folie 20 © Stefan Kowalewski, 07. Juli 2005**

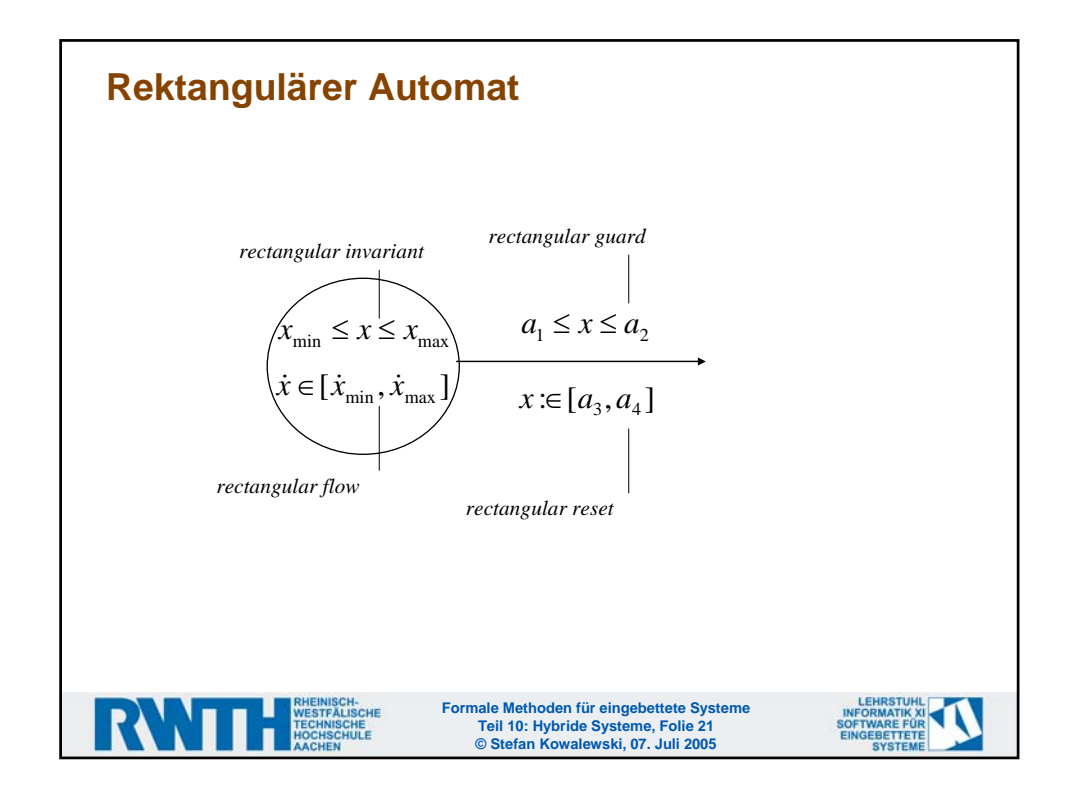

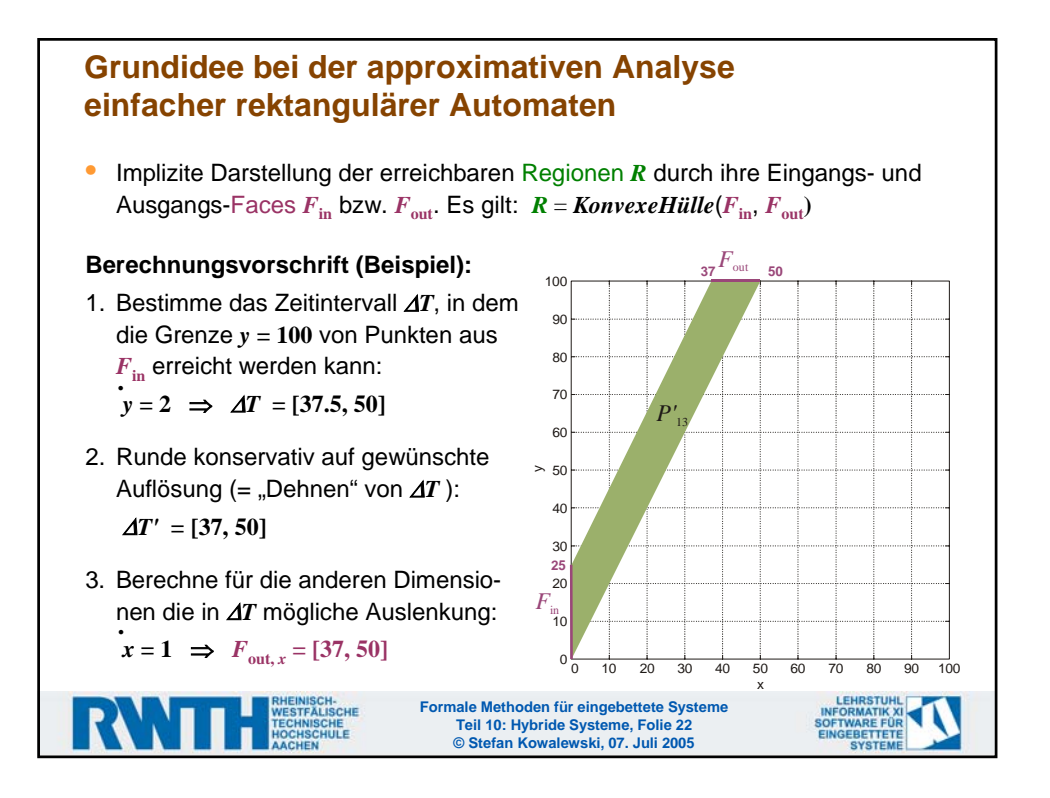

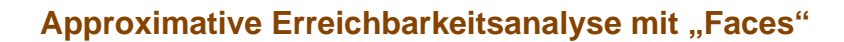

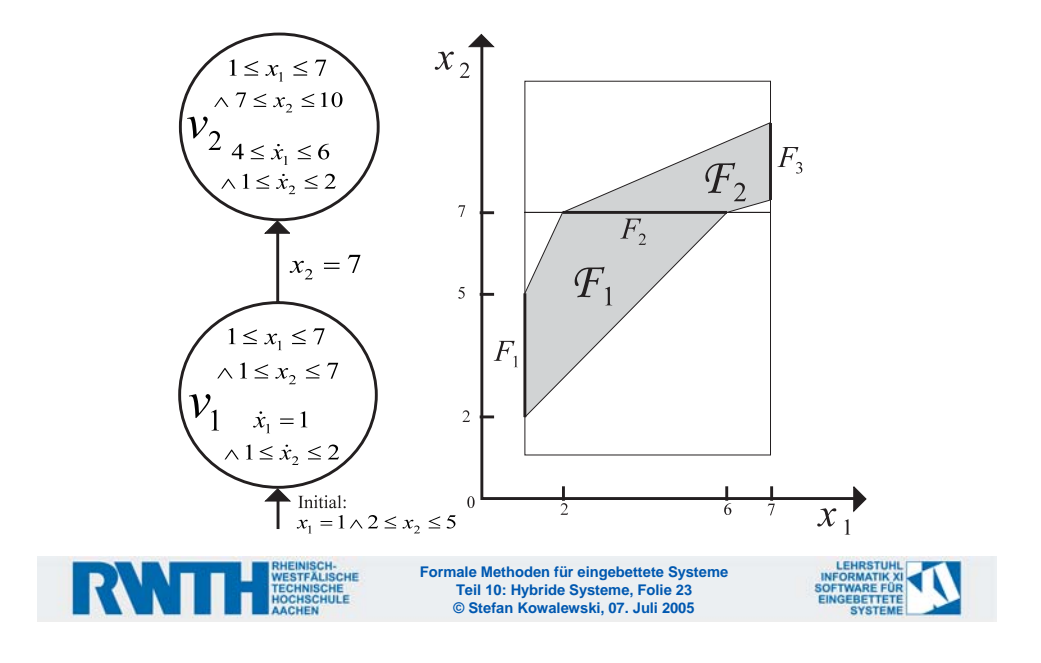

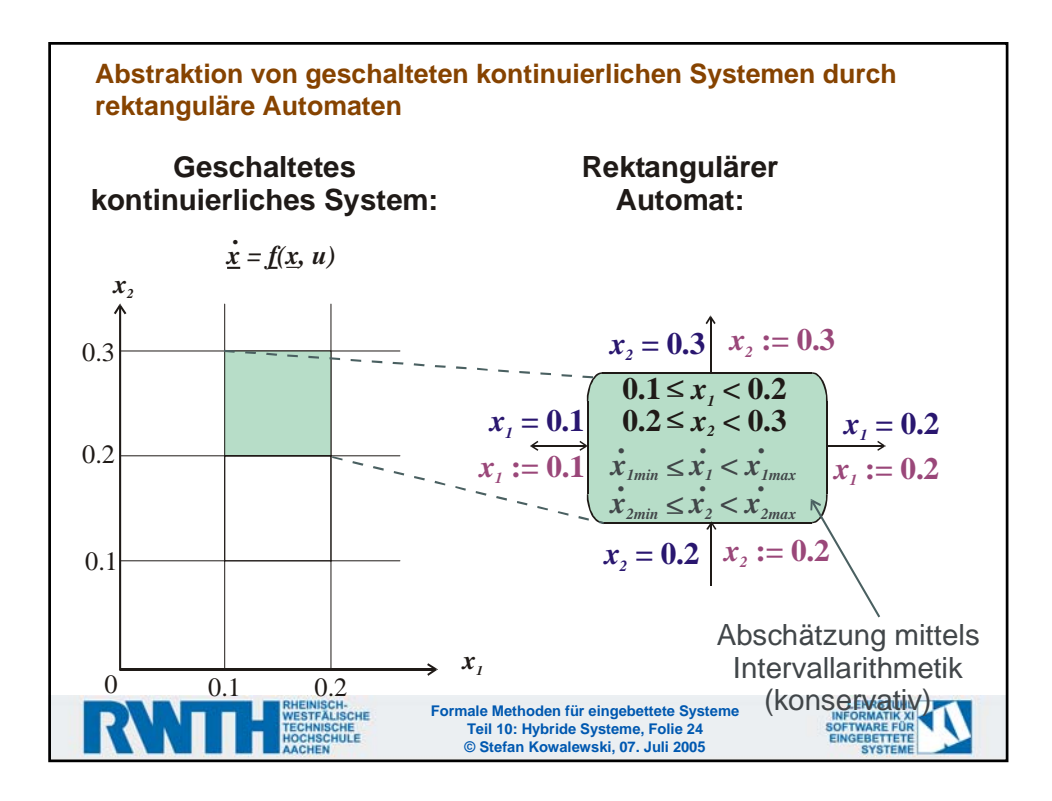

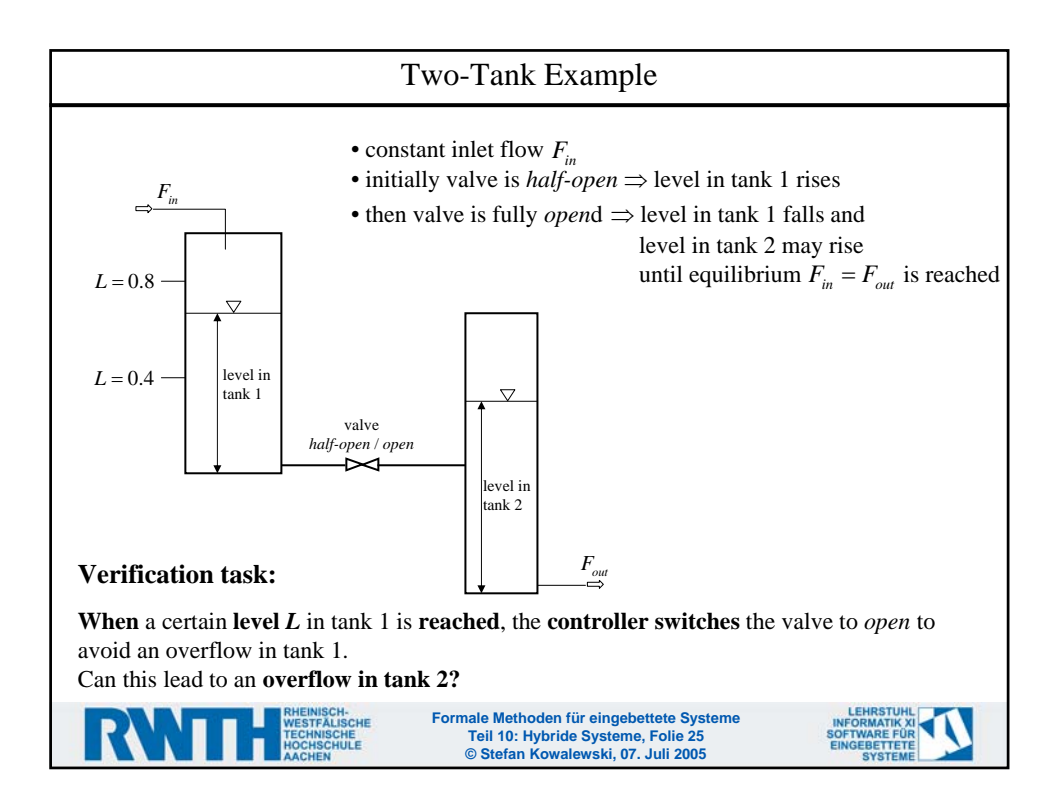

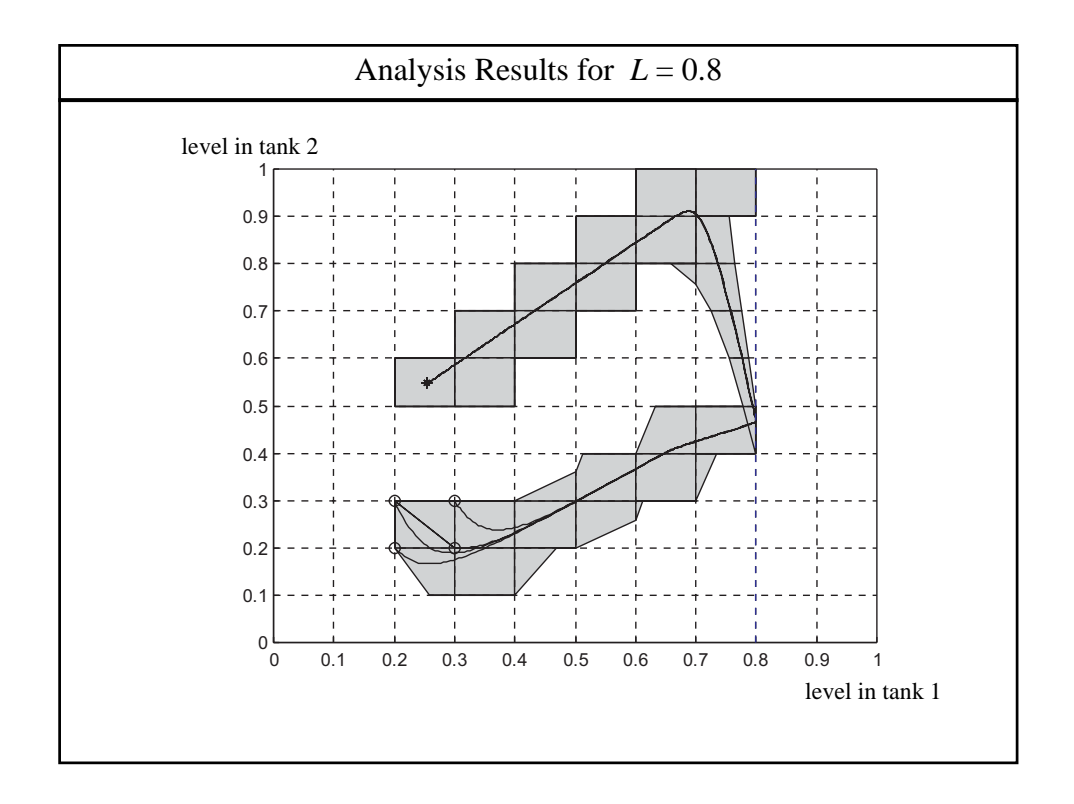

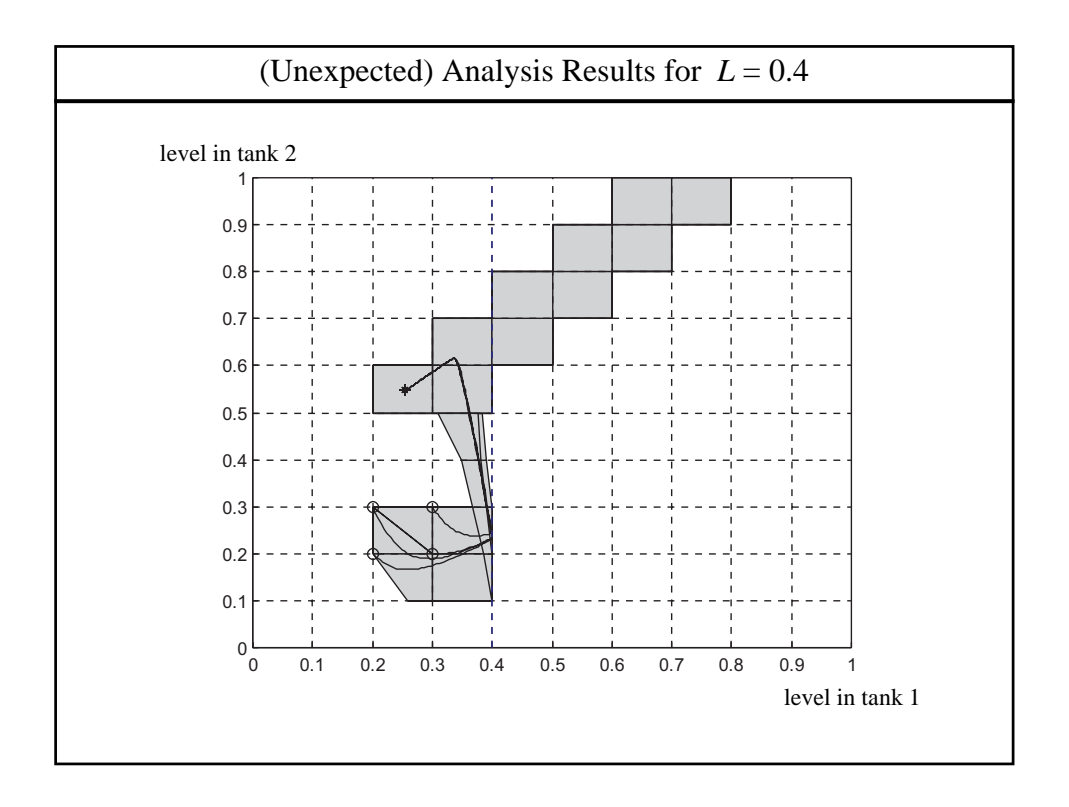